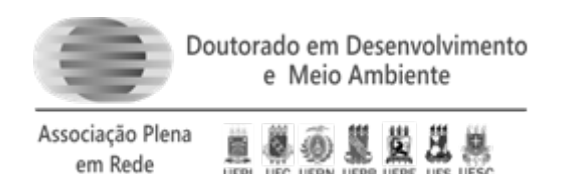

UEPL UFC UERN UEPR UEPE

# **PROGRAMA DE PÓS-GRADUAÇÃO EM DESENVOLVIMENTO E MEIO AMBIENTE CURSO DE DOUTORADO**

# **EDITAL 02/2020 – TURMA 2021 EDITAL RETIFICADO 02**

# **SELEÇÃO PARA O CURSO DE DOUTORADO EM DESENVOLVIMENTO E MEIO AMBIENTE, ASSOCIAÇÃO PLENA EM REDE**

O Colegiado do Curso de Doutorado em Desenvolvimento e Meio Ambiente, Associação Plena em Rede das Instituições: Universidade Federal do Piauí (UFPI); Universidade Federal do Ceará (UFC); Universidade Federal do Rio Grande do Norte (UFRN); Universidade Federal da Paraíba (UFPB); Universidade Federal de Pernambuco (UFPE); Fundação Universidade Federal de Sergipe (FUFSE), e Universidade Estadual de Santa Cruz (UESC), faz saber que no período de **01/10/2020 a 29/10/2020 (válido para UFPI, UFC, UFRN, UFPE, FUFSE e UESC)e no período de 29/10/2020 a 03/11/2020 exclusivo à UFPB** (ver cronograma)estarão abertas as inscrições de candidatos (Turma 2021) para o preenchimento de até **110 (cento e dez)** vagas distribuídas conforme Anexo I, e Linhas de Pesquisa/Sublinha de Pesquisa, a seguir.

**Área de Concentração**: Desenvolvimento e Meio Ambiente

### **Linhas de Pesquisa**:

- a) Relações sociedade-natureza e sustentabilidade;
- b) Planejamento, gestão e políticassocioambientais;
- c) Tecnologias para o desenvolvimentosustentável.

## **1 INSCRIÇÃO**

1.1 A inscrição pode ser feita pelo Sistema SIGAA de cada IES da REDE e no caso da UESC e UFPE a inscrição através de envio de e-mail, respeitando a data de postagem até às 18:00h do dia 29/10/2020. A inscrição será válida com o aviso de recebimento de toda documentação pelo Colegiado do Programa ao qual ele efetivou a inscrição.

1.1.1.Toda a documentação solicitada neste Edital, no caso da UESC e UFPE, deve ser enviada para o email do Programa. UESC (ppgdma@uesc.br) e UFPE (prodemaufpe1@gmail.com), desde que postada dentro do prazo de inscrição (ver item 1.1).

1.1.2.Excepcionalmente, para os candidatos da UFRN, UFPB, UFC, FUFSE e UFPI as inscrições se darão apenas por meio do Sistema SIGAA, seguindo as orientações contidas no item 1.3 e: "Processos Seletivos Abertos", devendo o candidato preencher o questionário e anexar os documentos digitalizados descritos no item2.

1.1.3. Cada item do questionário mencionado no item 1.1.2 aceita que seja anexado somente um arquivo em PDF. Todos os documentos, inclusive o projeto de pesquisa, devem constar em um único arquivo em PDF. O tamanho do arquivo não deve exceder 20MB.

1.2 A inscrição será gratuita.

1.3 O candidato deve seguir os procedimentos de inscrições de acordo com cada IES cujos respectivos endereços eletrônicos dos formulários são abaixo relacionados:

#### **Universidade Federal do Piauí (UFPI***):*

Formulário eletrônico com acesso disponível no endereço:

(http://www.sigaa.ufpi.br/sigaa/public/processo\_seletivo/lista.jsf?aba=p-processo&nivel=S)

## **Universidade Federal do Ceará (UFC**):

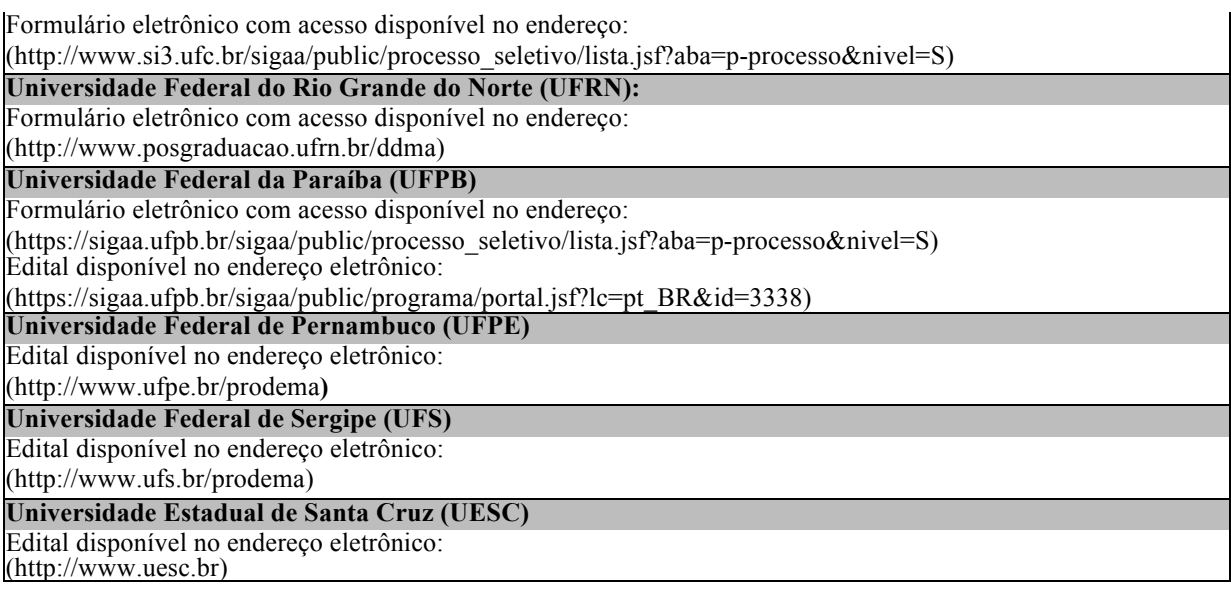

1.4 Poderão se inscrever candidatos que tenham concluído curso de Mestrado em qualquer área de conhecimento, de Curso recomendado pela CAPES/MEC e, no caso de Curso realizado no exterior, deverão ser apresentados com autenticação do Consulado do Brasil, no país em que o mesmo foi emitido ou Apostila de Haia, no caso de países signatários da Convenção da Apostila de Haia. A autenticação dos diplomas estrangeiros, exigida neste item, é dispensada para diplomas obtidos na França, para os quais não é necessária nenhumaautenticação.

1.5 Excepcionalmente, será aceita inscrição de candidato concluinte do curso de Mestrado, desde que este apresente documento comprobatório de tal situação, na qual conste a data prevista para a conclusão do mestrado. Em caso de aprovação e classificação no processo seletivo, a matrícula do candidato inscrito sob tal excepcionalidade estará condicionada à entrega de documento comprobatório de conclusão do curso em data anterior à data da matrícula para o semestre 2021.1, conforme o calendário da instituição onde o candidato tiver se inscrito.

1.6 Este é um Edital unificado, portanto, o candidato poderá se inscrever apenas em uma das Instituições associadas, não sendo possível a transferência ou aproveitamento de vagas entre asIES.

1.7 Inscritos em uma determinada Universidade terão orientadores apenas dessa Instituição.

1.8 Poderá ser aproveitada a vaga não preenchida apenas dentro da mesma linha.

## **2 DOCUMENTOS**

2.1 O candidato deverá apresentar, no ato da inscrição, os documentos descritos abaixo:

2.1.1 Comprovação de inscrição eletrônica, gerada pelo SIGAA (nas IES que utilizarem esse sistema), exceto para a UESC e UFPE onde as inscrições não são efetivadas via SIGAA.

2.1.2 Documentos de Identificação do(a) Candidato(a):

a) Requerimento dirigido à Coordenação solicitando inscrição, devidamente assinado pelo candidato;

b) Formulário de Inscrição devidamente preenchido incluindo uma foto recente digitalizada;

c) Cópia digitalizada dos documentos RG, CPF, Título de Eleitor e Declaração de quitação Eleitoral (TSE) (emitidos pelos sítios eletrônicos dos Tribunais Eleitorais, ou Cartórios Eleitorais). Candidatos estrangeiros devem apresentar a cópia do Passaporte;

d) Candidatos do gênero masculino devem apresentar cópia digitalizada de Comprovante de Quitação como Serviço Militar.

e) No caso de candidatos às vagas reservadas para as ações afirmativas da UFPB (Resolução Consepe UFPB nº 58/2016): - deverão apresentar a autodeclaração (Anexo II) aqueles que se declararem negros ou pardos, utilizando o quesito cor ou raça utilizado pela Fundação Instituto Brasileiro de Geografia e Estatística - IBGE; - deverão apresentar a autodeclaração (Anexo II) aqueles que se declararem índios; - as pessoas com deficiência deverão apresentar laudo médico atestando a espécie e o grau da deficiência, nos termos dos artigos 3º e 4º do Decreto nº 3.298, de 20 de dezembro de 1999, com expressa referência ao código correspondente da Classificação Internacional de Doenças - CID, conforme Portaria Normativa do MEC, Nº 1.117 de 01/11/2018; O laudo que atesta a deficiência deverá ser validado, preferencialmente, pela FUNAD ou outra Instituição Pública de Reabilitação, assim como pelo Comitê de Inclusão e Acessibilidade - CIA, da UFPB; Para validação pelo Comitê de Inclusão e Acessibilidade – CIA, os candidatos(as), no ato da inscrição, devem se identificar/declarar pessoa com deficiência, apresentando o laudo médico, e solicitar que o PRODEMA envie o laudo para validação ao CIA; De igual modo, deverão apresentar a autodeclaração (Anexo II), os(as) candidatos(as) que se declararem "pessoa que pertencente a povos e comunidades tradicionais.

2.1.3 DocumentosAcadêmicos:

a) Cópia digitalizada de documento comprobatório de conclusão do Curso de Graduação reconhecido peloMEC;

b) Cópia digitalizada de documento comprobatório de conclusão do Curso de Mestrado reconhecido pela CAPES/MEC, respeitado o item 1.4, ou, para o caso previsto no item 1.5, documento emitido pela Coordenação de Mestrado informando a data prevista para defesa da dissertação do candidato;

c) Cópia digitalizada do Histórico Acadêmico doMestrado;

d) Currículo Lattes acompanhado da cópia digitalizada dos documentos comprobatórios referentes à produção científica (Anexo V). Para a UFPI, UFC, UFRN, FUFSE e UESC o limite de contagem da produção cientifica será dos últimos cinco anos (2016 a 2020), para a UFPB será dos últimos três anos (2017 a 2020) esem limite temporal para a UFPE.

2.1.4 Projeto de Pesquisa digitalizado em formato PDF, abordando um tema/problema condizente com uma das linhas/sublinhas de pesquisa do Programa. O projeto deverá ter no máximo 15 (quinze) páginas, no formato A4, Times New Roman, fonte 12 (doze), espaço 1,5 (um e meio), com espaçamento de 2,5 (dois vírgula cinco) em todas as margens, contendo os seguintes itens: (1) Abordagem interdisciplinar do projeto na Área de Ciências Ambientais; (2) Adequação do projeto de pesquisa para o desenvolvimento na linha e sublinha de pesquisa selecionada; (3) Problematização e questão central encontram-se de forma que possam ser compreendidas as razões científicas do projeto de tese; (4) Hipóteses e Objetivos (geral e específicos) claramente definidos; (5) Referencial teórico atualizado e pertinente com os objetivos propostos e o problema de pesquisa (6) Metodologia encontra-se exequível e e coerente com os objetivos propostos; (7) Referências atualizadas ao estudo em questão e de acordo com as normas vigentes da ABNT; (8) Consistência nas etapas do cronograma.

2.1.5 O projeto deverá estar relacionado a uma das Linhas de Pesquisa do Programa e sua respectiva sublinha, dentro das opções disponibilizadas no ANEXOI.

2.1.6 O não cumprimento de quaisquer dos requisitos exigidos pelas instruções acima implicará no indeferimento da inscrição.

2.1.7 Documento ilegível ou corrompido implicará no indeferimento da inscrição.

2.1.8 Não será possível acostar documentos após inscrição.

## **3 SELEÇÃO**

3.1 Em cada Instituição, a seleção será conduzida remotamente por uma Comissão designada pelo Coordenador local, após aprovação do Colegiado local, composta por no mínimo 3 (três) professores do Curso;

3.2 O processo seletivo constará de 2 (duas) etapas**,** cujas avaliações receberão notas na escala de 0,0 (zero) a 10,0 (dez), considerando uma casa decimal.

3.3 As etapas da seleção obedecerão aos mesmos procedimentos em todas as Instituições associadas que tiverem recebido inscrições de candidatos, e ocorrerão no mesmo período e horários (algumas datas podem não coincidir devido a necessidade de cumprir exigências específicas de determinadas IES).

### **3.4 Etapas do Processo Seletivo:**

## **Homologação das inscrições**

A homologação está condicionada ao cumprimento de todas as exigências constantes neste Edital. O resultado será divulgado na área do candidato no SIGAA, excetuando a UESC e UFPE, e no sítio eletrônico de cada IES.

**1ª Etapa – (Caráter eliminatório**) **Avaliação do Projeto de Pesquisa - c**onsistirá da avaliação do projeto de pesquisa, conforme critérios no quadro, a seguir:

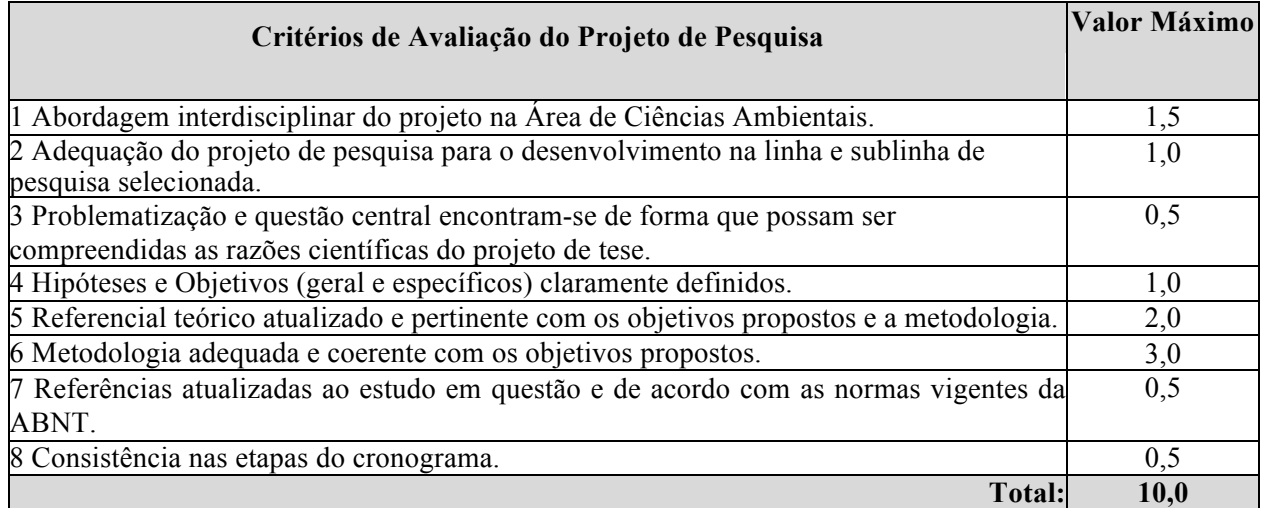

Será aprovado o candidato que obtiver nota igual ou superior a 7,0 (sete) Avaliação do projeto de pesquisa, obtendo peso 4.

## **2ª Etapa – (Caráter classificatório) Apresentação do Projeto de Pesquisa e Análise do Currículo Lattes, comprovado:**

**A Avaliação da Apresentação do Projeto de Pesquisa** consistirá da avaliação do domínio dos aspectos teórico-metodológicos do projeto de pesquisa, com base na apresentação oral por até 10 (dez)minutos, seguida de arguição pela banca examinadora por até 15(quinze) minutos. Essa etapa é classificatória e terá peso 4.

Os indicadores de avaliação estão estabelecidos a seguir:

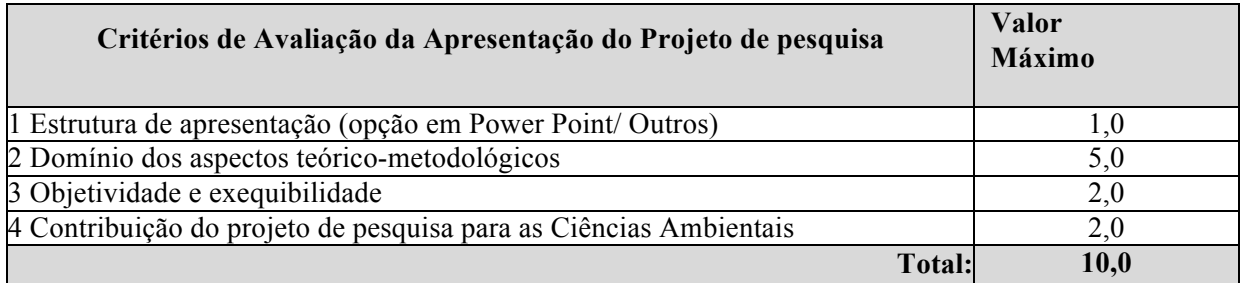

Observações:

a) Em função do distanciamento social **a apresentação de projetos será de forma remota,**  avaliada através de banca composta por 3 avaliadores, utilizando-se da plataforma do Google Meet, em data e horárioanteriormente programados e informados no site.

b) Ao fazer a inscrição nesse processo seletivo não presencial, o candidato se responsabiliza pela disponibilidade de um computador/notebook dotado de microfone e webcam funcionais com capacidade de utilizar um browser de navegação da internet e o software gratuito Google Meet e com acesso a uma conexão de internet de banda larga para realização das etapas de seleção.

**A Análise do Currículo Lattes comprovado** consistirá da contabilização dos pontos obtidos nos itensdoAnexoV, no arquivo apresentado no momento da inscrição àcomissãodeseleção. A nota final com base nos cálculos apresentados no anexo V e peso 2.

### **3.5 Classificação:**

**3.5.1 Cálculo da Nota Final:** A nota final será calculada através da seguintefórmula:

$$
NF = ((PP * 4) + (CL * 2) + (AP * 4)) / 10
$$

Onde:

 $NF = Nota Final$ 

PP = Nota do Projeto de Pesquisa

CL = Nota do *Curriculum Vitae* (Plataforma *Lattes* do CNPq) AP = Apresentação do Projeto de Pesquisa

**3.5.2.** As notas serão consideradas com, no máximo, duas casas decimais.

# **4 CALENDÁRIO**

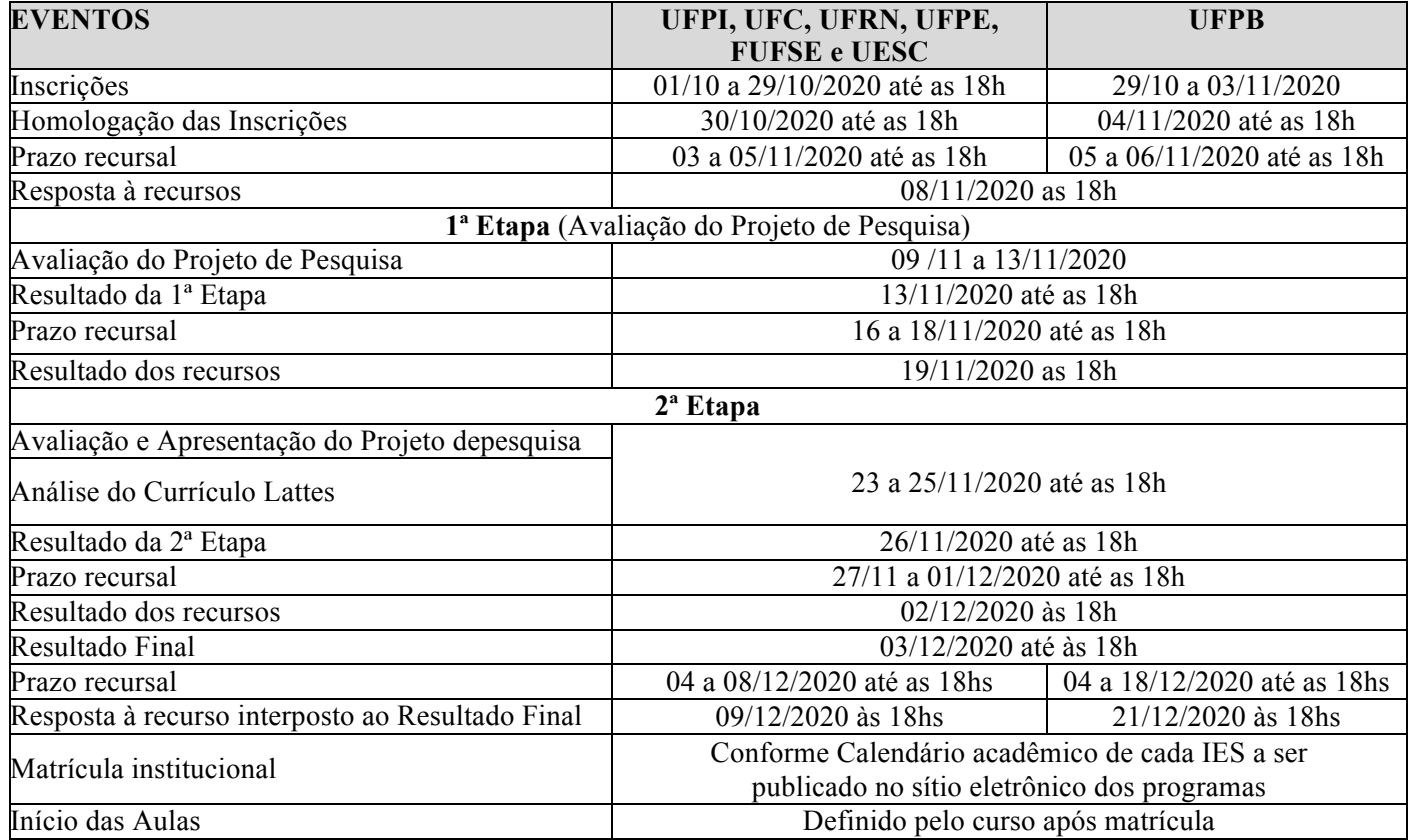

#### **5 DIVULGAÇÃO DOS RESULTADOS**

5.1 O resultado do processo seletivo será divulgado por cada Instituição, nos respectivos sítios eletrônicos, de acordo com as suas respectivas normas, respeitando o número de vagas estabelecidas no presente Edital.

5.2 Em todas as instituições que compõem a Rede, o Resultado Final será apresentado em ordem decrescente da nota final obtida, observando o limite de vagas por linha e sublinhas de pesquisa previstas no edital, contendo a indicação de: "Aprovado e Classificado", "Aprovado e Não Classificado" ou "Reprovado". Especificamente na UFPE as notas serão publicadas no Boletim Oficial daUFPE. Para candidatos da UFRN o resultado de cada etapa do Processo Seletivo será divulgado como notícia na área do candidato na página eletrônica de Processos Seletivos da UFRN através do SIGAA

(http://www.sigaa.ufrn.br/sigaa/public/processo\_seletivo/lista.jsf?nivel=S&aba=p-stricto) e na página do Programa.

5.3 Os resultados de cada uma das etapas do concurso caberá recurso, de nulidade onde recontagem, devidamente fundamentado, para a Comissão de seleção, de acordo com o calendário especificado no quadro Etapas, em observância com o calendário.

### **6 MATRÍCULA**

As matrículas serão realizadas na Instituição em que o aluno fez a referida inscrição, obedecendo ao calendário acadêmico da mesma; os documentos usados na matrícula serão os mesmos apresentados na inscrição, exceto para o caso previsto no item 1.5, para o qual o candidato aprovado e classificado deverá entregar cópia de documento comprobatório de conclusão do curso de mestrado.

As matrículas na UFPB serão realizadas no período de 01 a 08 de abril de 2021, podendo ser realizada de forma remota.

## **7 DISPOSIÇÕES GERAIS**

7.1 Em caso de empate, serão aplicados os seguintes critérios em ordem decrescente de prioridade: 1 -Apresentação do Projeto de Pesquisa, 2 – *Curriculum Vitae* (Plataforma *Lattes* do CNPq) e 3 – Projeto de Pesquisa. E para a UFPB, ainda será considerado o critério 4 - Se um ou mais dos candidatos empatados for idoso, dar-se-á preferência ao de idade mais elevada (Lei 10.741/2003).

7.2 Os recursos administrativos seguirão as normas vigentes em cada Instituição. No caso da UFPB, os recursos serão recebidos por meio do SIGAA.

7.3 A aprovação no processo seletivo não assegura a concessão de qualquer modalidade de bolsa ou auxílio financeiro por parte deste Curso dePós-Graduação.

7.4 A homologação da inscrição do candidato implica no cumprimento de todas as exigências constantes do Edital. As informações relativas ao deferimento/indeferimento das inscrições serão fornecidas no sítio eletrônico de cada Instituição onde o candidato estiverinscrito.

7.5 Será excluído da seleção em qualquer etapa, o candidato que:

- a) Prestar, em qualquer documento, declaração falsa ouinexata;
- b) Agir com incorreção ou destratar qualquer membro da equipe responsável pelaseleção;

c) Não atender às determinações regulamentadas neste Edital.

7.6 O Resultado Final do processo seletivo será divulgado **no dia 03/12/2020** por ordem de classificação por sublinha de pesquisa, no sítio eletrônico de cada Instituição onde o candidato estiverinscrito.

7.7 A quantidade de vagas a ser oferecida em cada instituição está definida no Anexo I deste edital. Os candidatos que optarem por vagas institucionais (cotas de ação afirmativa e de capacitação interna) concorrerão entre si em cada categoria, sendo sua classificação por sublinha de pesquisa de acordo com o Item 5.2.

7.8 As vagas não preenchidas nesse Edital não serão remanejadas para candidatos aprovados e não classificados em outrasIES.

7.9 Os candidatos aprovados neste edital deverão comprovar proficiência em duas línguas estrangeiras de acordo com os prazos definidos em regimento de curso ou da IES.

7.10 As especificidades regimentais quanto aos processos seletivos, exigidas por determinada IES Integrante da Rede serão complementadas em adendos a este Edital e publicados nos sítios eletrônicos das respectivas IES que compõem este Curso emRede.

7.11 Os candidatos deverão atender aos horários e ferramentas apropriadas para a realização do processo seletivo de modo remoto por webconferencia, a ser exposto em quadro divulgado no site de cadaIES.

7.12 Os casos omissos no presente Edital serão resolvidos pelo Colegiado local do Curso.

## Viviane Souza do Amaral

Coordenadora Geral do Curso de Doutorado em Desenvolvimento e Meio Ambiente, Associação Plena em Rede

## **ANEXO I**

# **RELAÇÃO DAS LINHAS E SUBLINHAS DE PESQUISA DO PROGRAMA**

UNIVERSIDADE FEDERAL DE SERGIPE - FUFSE: 16 (dezesseis) vagas, das quais 2 (duas) destinadas à servidor da FUFSE, em atendimento à Resolução nº 54/2016/CONEPE, que instituiu o Programa de Capacitação Interna (PCI); 2 (duas) são destinadas a cotas, em atendimento à Resolução nº 59/2017/CONEPE; e 12 (doze) para ampla concorrência.

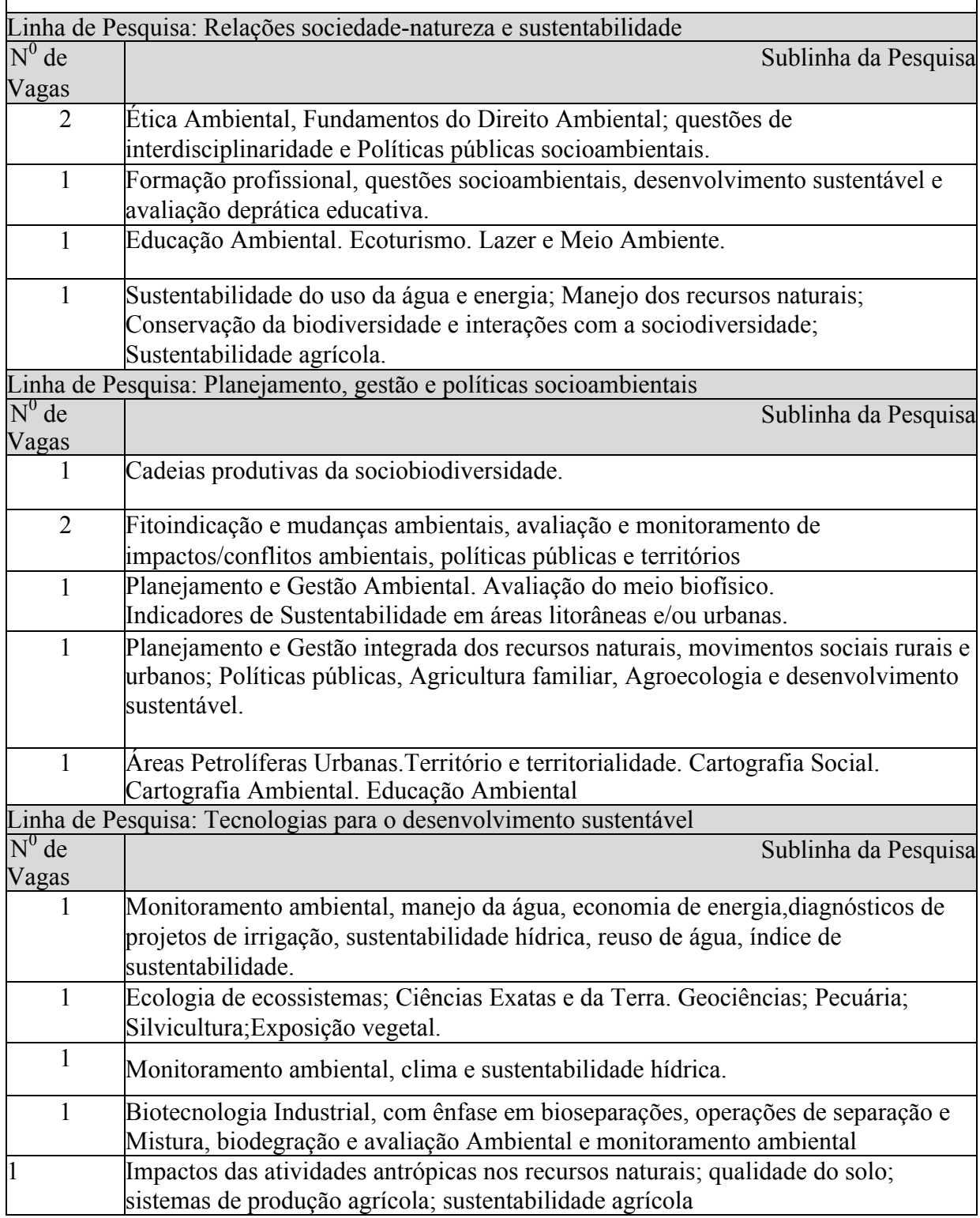

**UNIVERSIDADE FEDERAL DO PIAUÍ - UFPI: 21 (vinte e um) vagas,** das quais **4 (quatro)** vagas serão destinadas a capacitação interna da UFPI, em atendimento à Resolução no 236/13/CEPEX, que instituiu o Programa de Capacitação Interna (PCI), e **4 (quatro)** vagas serão destinadas as vagas para ações afirmativas em atendimento à Portaria Normativa MEC No 13 de 11/05/2016. e **13 (treze) vagas**  para ampla concorrência.

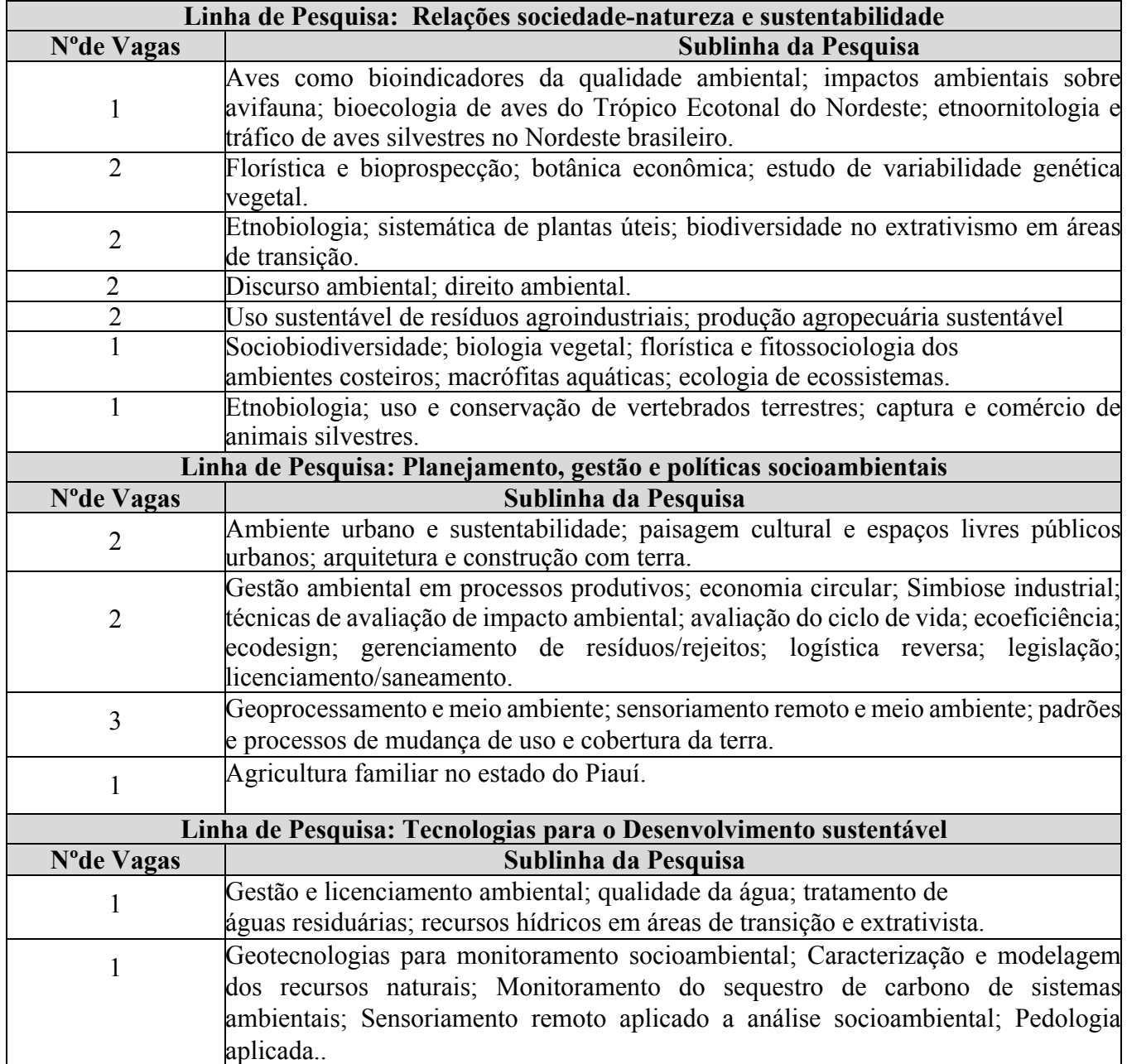

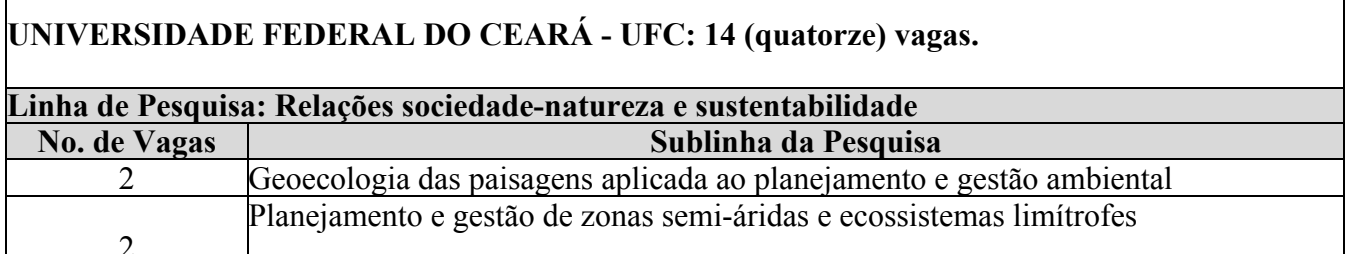

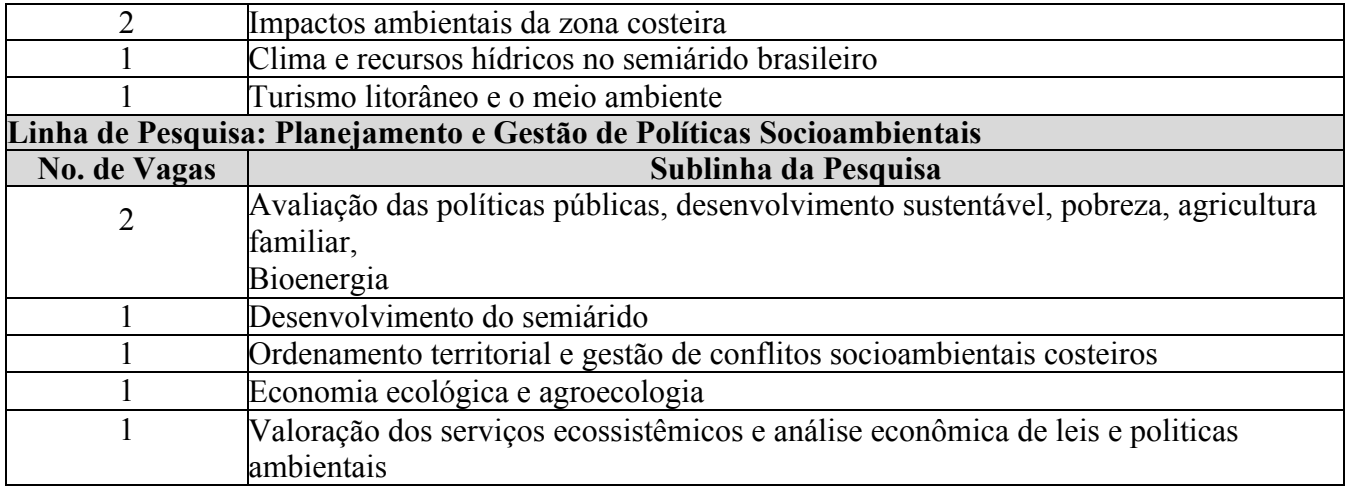

**UNIVERSIDADE FEDERAL DA PARAÍBA - UFPB:** Até **13 (treze) vagas,** das quais **03 vagas** serão destinadas à servidor da UFPB em atendimento à Resolução CONSUNIn°25/2014 que instituiu o Programa de Capacitação Interna (PCI); e **03 (três)** são destinadas à cota de acordo com a Resolução CONSEPE nº 58/2016 (populações tradicionais e indígenas, cota racial e portadores de necessidades especiais); e **07(sete)** vagas para ampla concorrência.

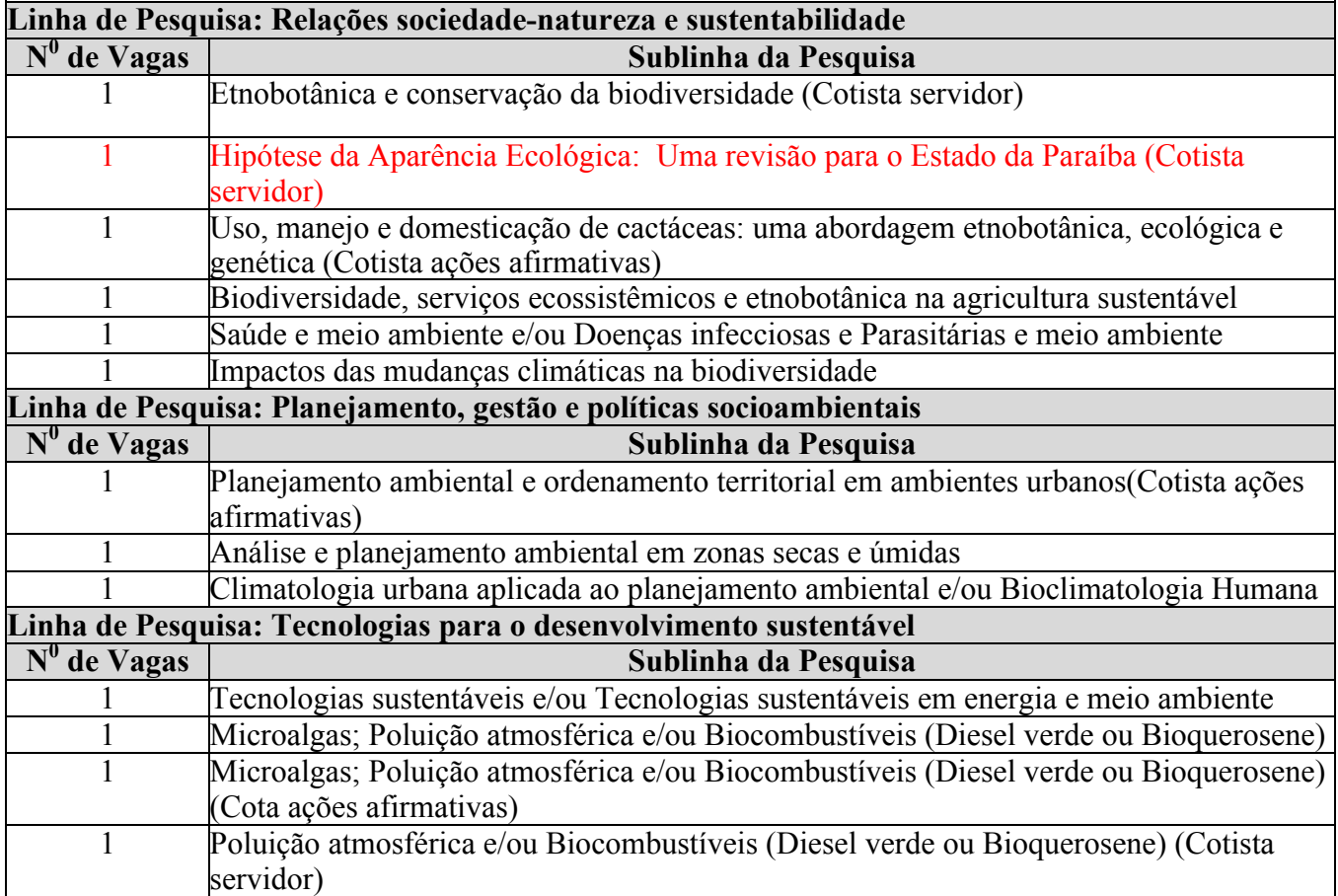

# **UNIVERSIDADE ESTADUAL DE SANTA CRUZ - UESC: 22 (vinte e duas)** vagas, das quais **3 (três)**

são destinadas a capacitação interna da UESC.

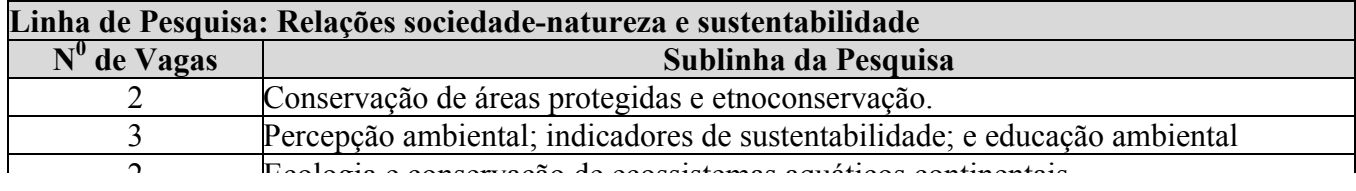

# **Linha de Pesquisa: Planejamento, gestão e políticas socioambientais**

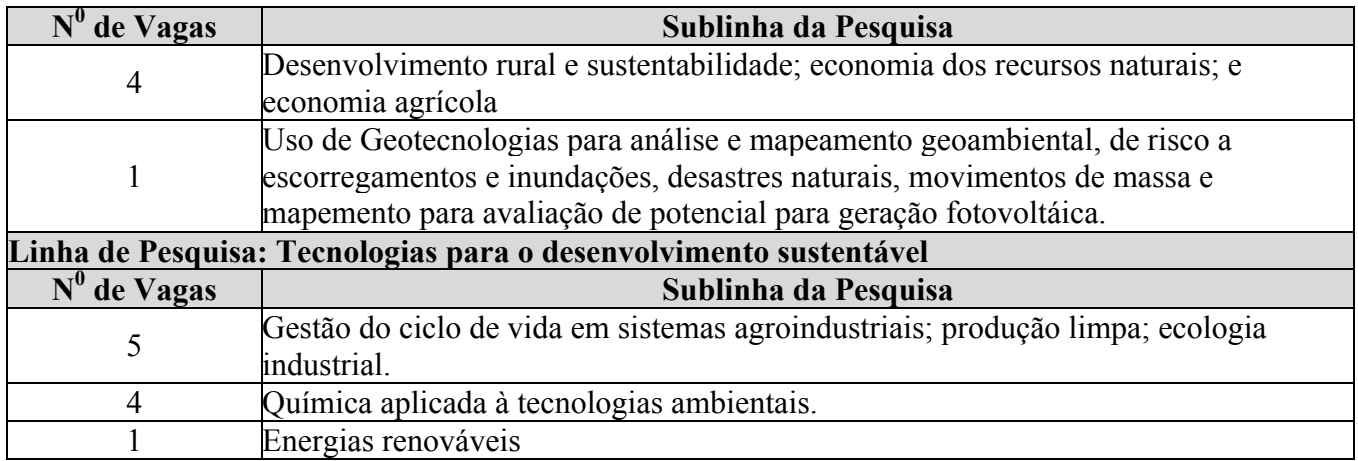

# **UNIVERSIDADE FEDERAL DE PERNAMBUCO – UFPE: 15 (onze)** vagas, das quais **1 (uma)**  será destinada à servidor da UFPE

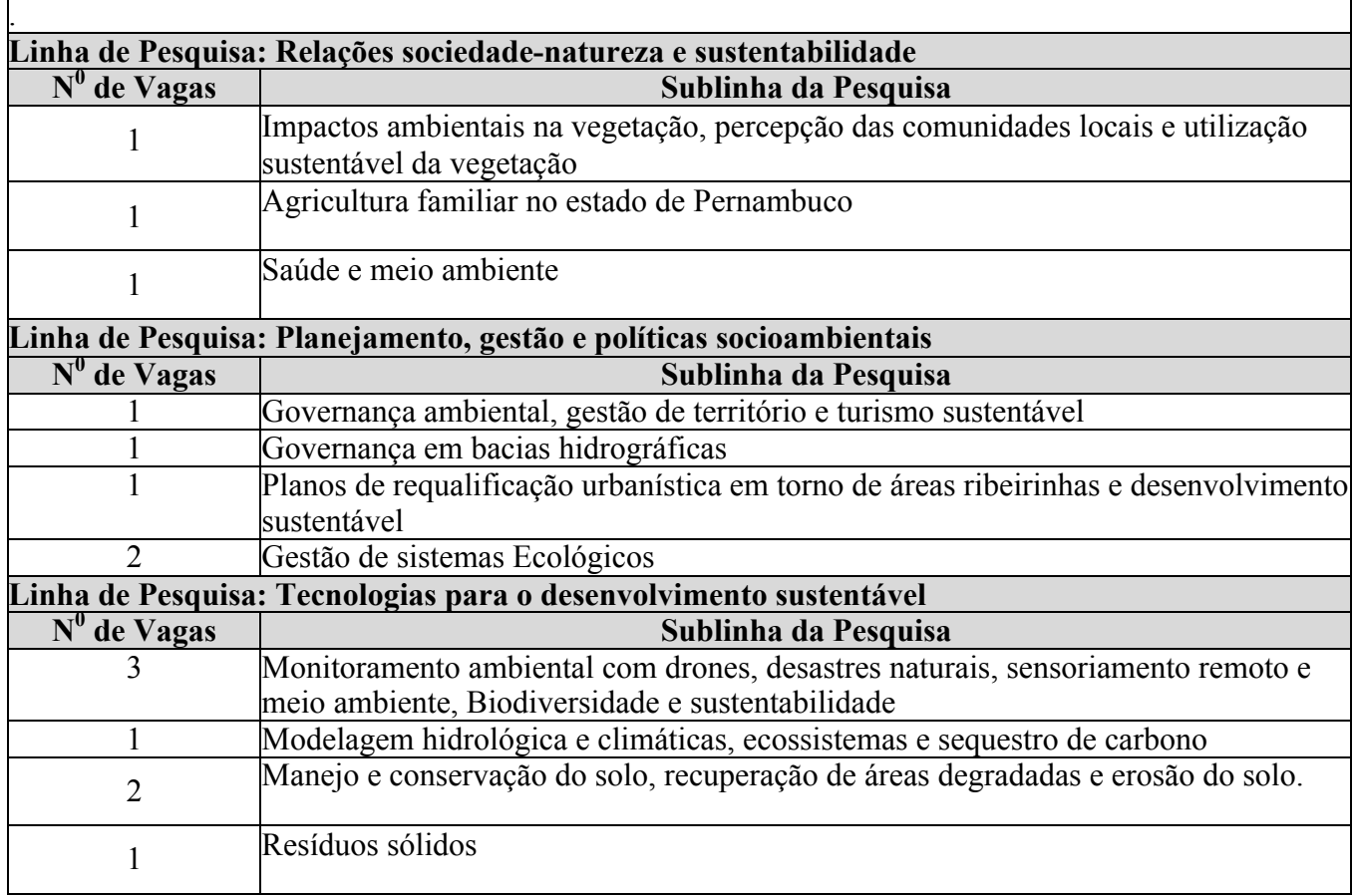

# **UNIVERSIDADE FEDERAL DO RIO GRANDE DO NORTE - UFRN: 9 (nove) vagas,** das quais **1**

**(uma)** é destinada a capacitação interna da UFRN, em atendimento à Resolução nº 197/2013- CONSEPE, Art. 17, § 2º

**Linha de Pesquisa:** Relações sociedade-natureza e sustentabilidade

**Sublinhas da Pesquisa**

Serviços Ecossistêmicos; Gestão de Áreas protegidas; Fitoecologia de Ecossistemas Tropicais

Macroalgas - Biorremediação e sustentabilidade

Educação para Sustentabilidade

Ambiente, Saúde Humana, Bioecologia de Insetos Vetores

Geoquímica Ambiental

**Linha de Pesquisa:** Planejamento, gestão e políticas socioambientais

**Sublinha da Pesquisa**

Ambiente Urbano e Sustentabilidade

**Linha de Pesquisa:** Tecnologias para o desenvolvimento sustentável

**Sublinhas da Pesquisa**

Qualidade do leite, Meio Ambiente e Sustentabilidade

Aquicultura e Sustentabilidade

# **ANEXO II FORMULÁRIOS DE AUTODECLARAÇÃO**

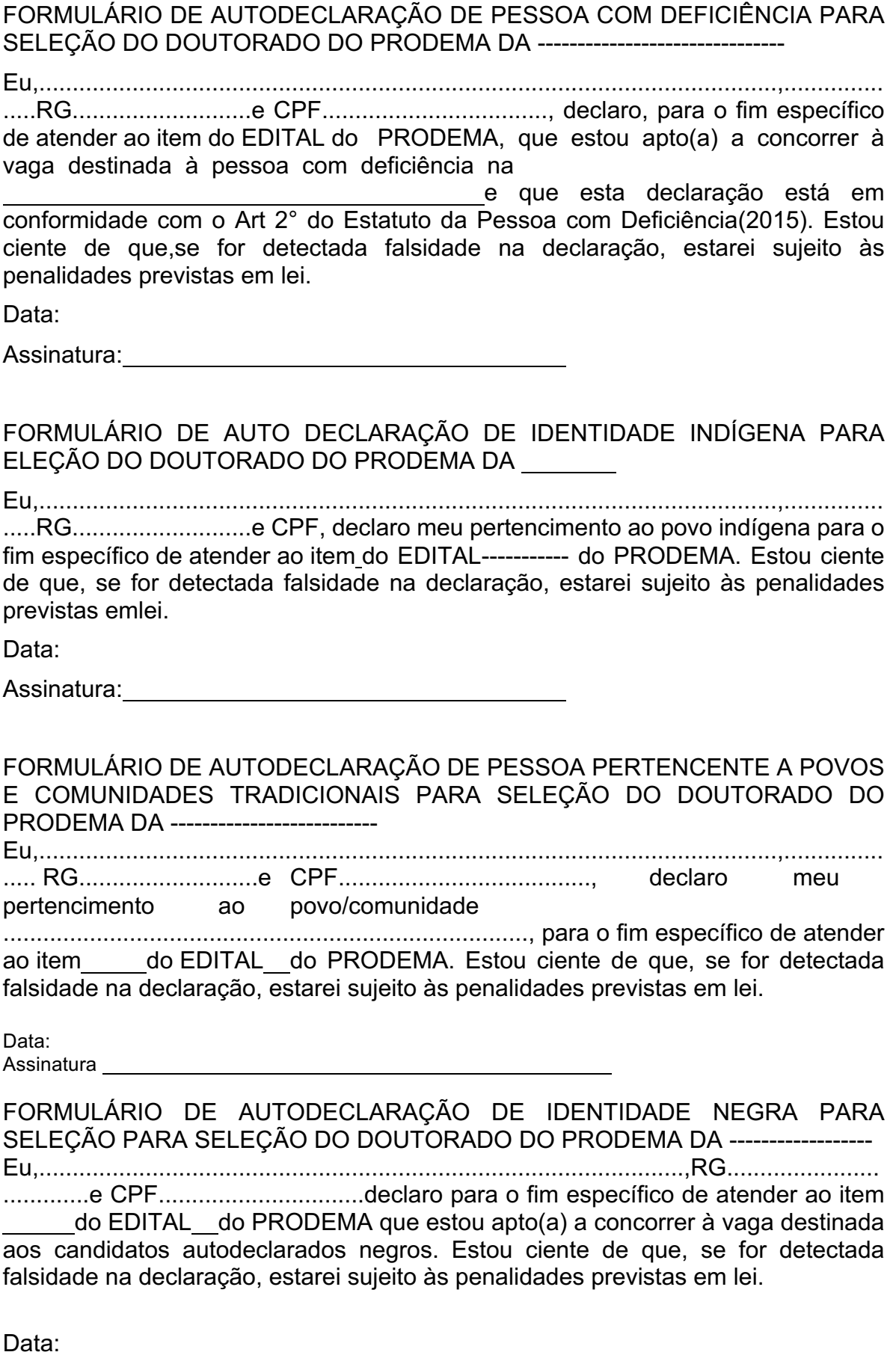

Assinatura:

## **ANEXO III**

Exma. Sra. Coordenadora, do Curso de Doutorado em Desenvolvimento e Meio Ambiente, Associação Plena em Rede,

Eu, venho subsettive contract the contract of the contract of the contract of the contract of the contract of the contract of the contract of the contract of the contract of the contract of the contract of the contract of muirespeitosamente requerer a inscrição a fim de concorrer ao processo de seleção para ingresso no Curso de Doutorado em Desenvolvimento e MeioAmbiente.

Área de Concentração: Desenvolvimento e Meio Ambiente

Linha de Pesquisa:

Relações sociedade-natureza esustentabilidade; Sub-linha:

Planejamento, gestão e políticassocioambientais; Sub-linha:

Tecnologias para o desenvolvimentosustentável. Sub-linha:

Título do Projeto de Tese:

Matrícula inicial no primeiro semestre letivo do ano de 2021.

, de <u> 1980 - Johann Barnett, fransk politik (f. 1980)</u> de **20** 

Assinatura do(a) Candidato(a)

# **ANEXO IV FORMULÁRIO DE INSCRIÇÃO AO PROCESSO SELETIVO PARA O DOUTORADO EM DESENVOLVIMENTO E MEIO AMBIENTE – TURMA 2021 LINHA DE PESQUISA: Relações sociedade-natureza e sustentabilidade;**

**Planejamento, gestão e políticas socioambientais; Tecnologias para o desenvolvimento sustentável.**

**Sublinha dePesquisa:**

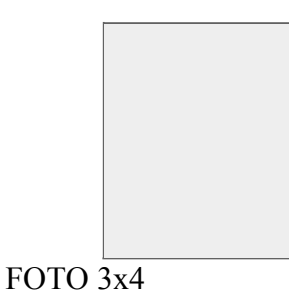

**I. DADOSPESSOAIS**

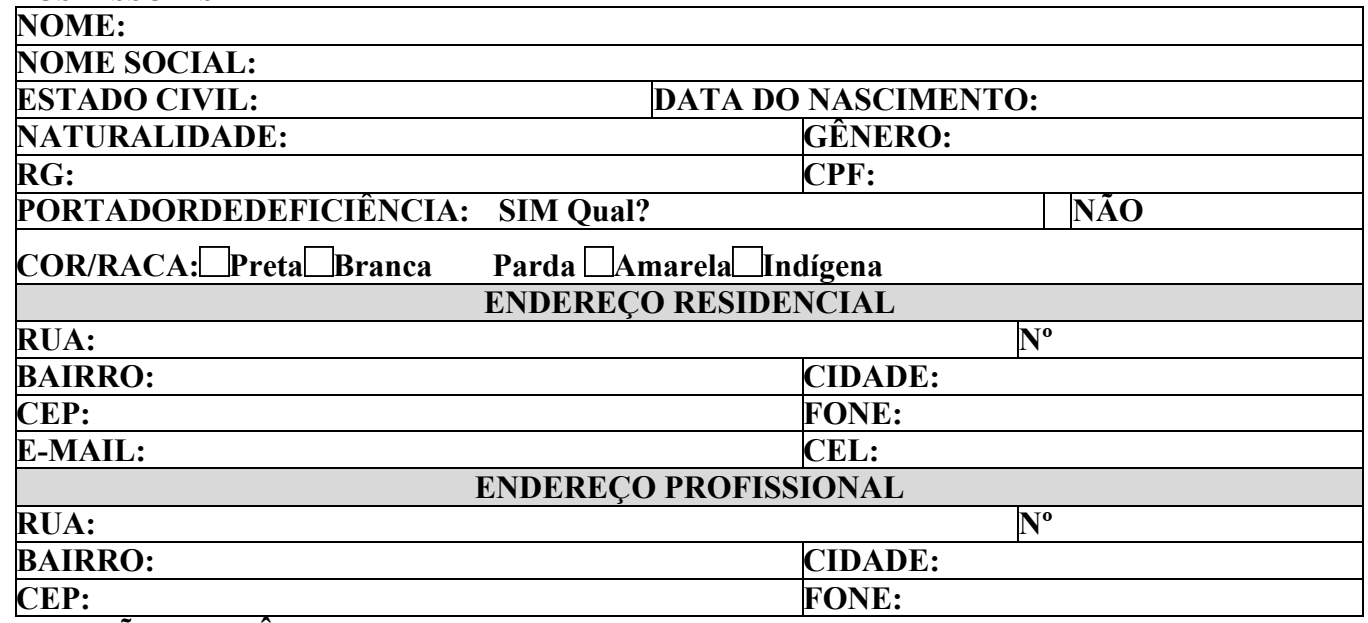

# **II. FORMAÇÃOACADÊMICA**

*Caso tenha mais de uma formação em alguma categoria, favor especificar no verso.*

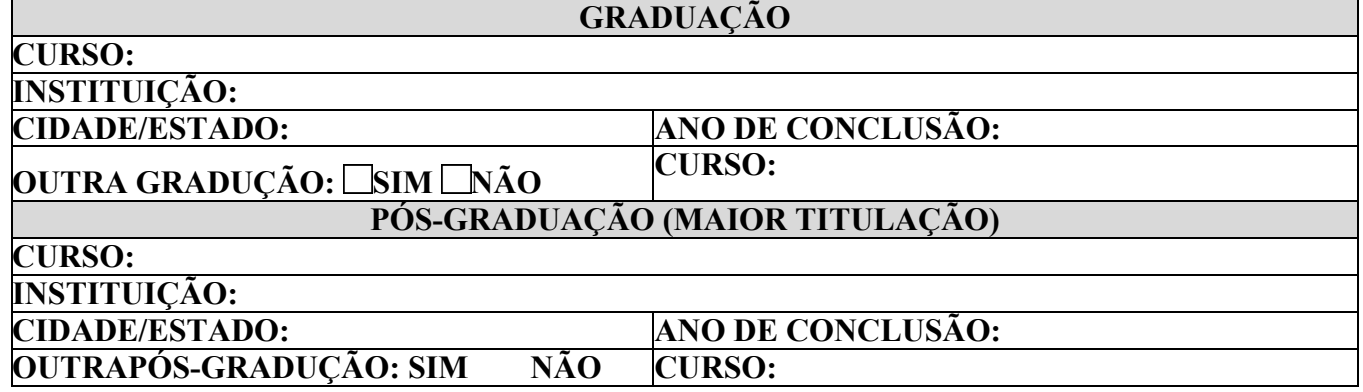

# **III. ATIVIDADEPROFISSIONAL**

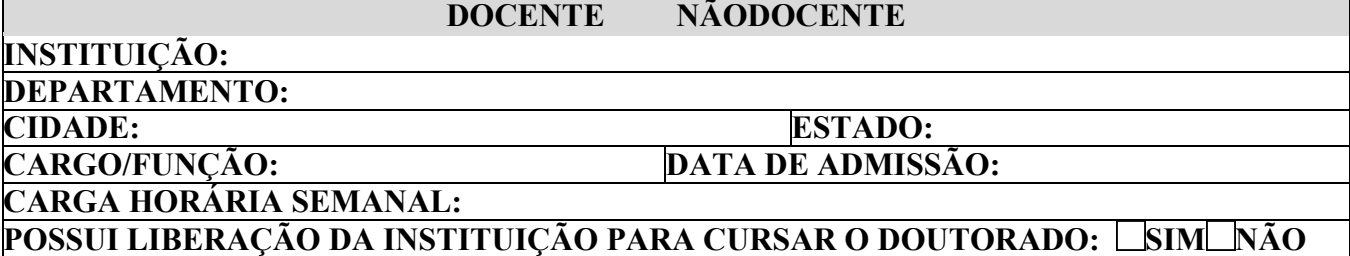

# **ANEXO V QUADRO DE PONTUAÇÃO/** *Curriculum Vitae* **(Plataforma** *Lattes* **do CNPq)**

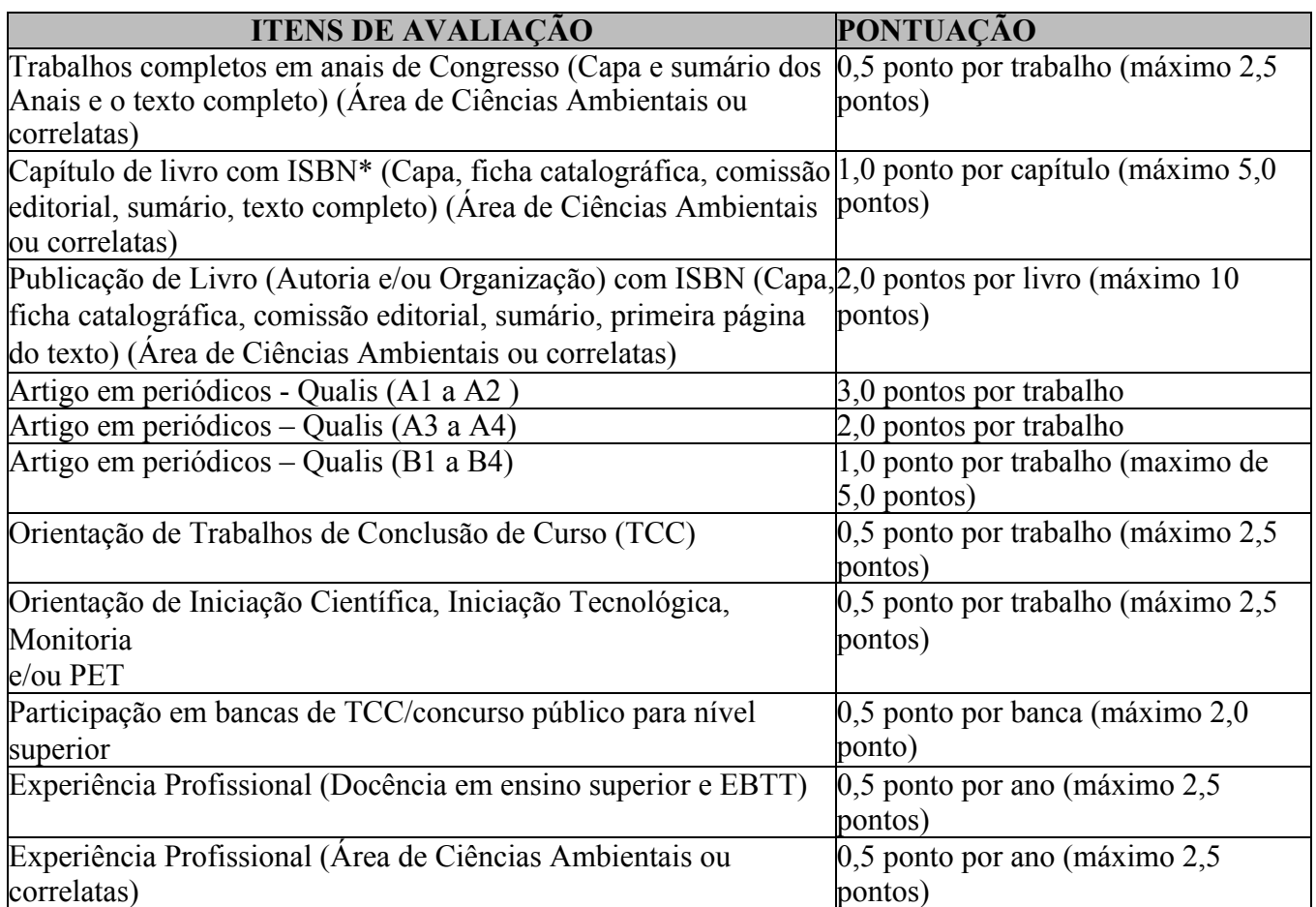

**Observação 1:** O candidato que obtiver maior pontuação terá nota dez; as notas dos demais candidatos serão calculadas proporcionalmente ao do primeiro colocado;

**Observação 2:** Os artigos em periódicos serão avaliados com base nos critérios estabelecidos pelo Qualis Referência da CAPES.

**Observação 3:** Serão pontuados somente as informações contidas no *Curriculum Lattes*, devidamente conferido em plataforma;

**Observação 4:** Não serão contados artigos na condição de "Aceito" ou no "Prelo/*In Press*".

# **PROGRAMA DE PÓS-GRADUAÇÃO EM DESENVOLVIMENTO E MEIO AMBIENTE CURSO DE DOUTORADO**

# **EDITAL DE RETIFICAÇÃO AO EDITAL 02/2020 – TURMA 2021**

Onde lê-se:

2.1.2 e) ... O Comitê de Inclusão e Acessibilidade – CIA fará o atendimento no seguinte local: Térreo da Reitoria – CODESC – SubCoordenação de Admissão (SCA);

Leia-se:

2.1.2 e) ... Para validação pelo Comitê de Inclusão e Acessibilidade – CIA, os candidatos(as), no ato da inscrição, devem se identificar/declarar pessoa com deficiência, apresentando o laudo médico, e solicitar que o PRODEMA envie o laudo para validação ao CIA;

Onde lê-se:

Anexo I

**UNIVERSIDADE FEDERAL DA PARAÍBA - UFPB:** Até **13 (treze) vagas,** das quais **02 vagas** serão destinadas à servidor da UFPB em atendimento à Resolução CONSUNIn°25/2014 que instituiu o Programa de Capacitação Interna (PCI); e **03 (três)** são destinadas à cota de acordo com a Resolução CONSEPE nº 58/2016 (populações tradicionais e indígenas, cota racial e portadores de necessidades especiais); e **08(oito)**vagas para ampla concorrência.

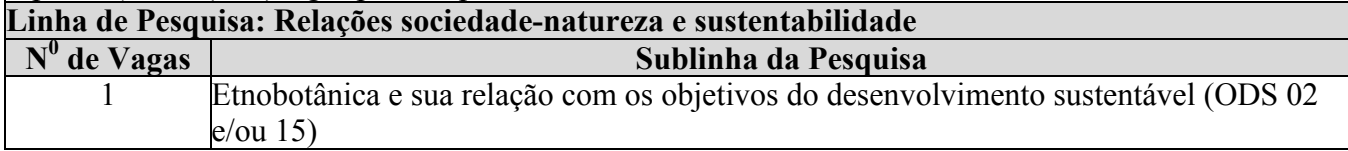

Leia-se:

Anexo I

**UNIVERSIDADE FEDERAL DA PARAÍBA - UFPB:** Até **13 (treze) vagas,** das quais **03 vagas** serão destinadas à servidor da UFPB em atendimento à Resolução CONSUNIn°25/2014 que instituiu o Programa de Capacitação Interna (PCI); e **03 (três)** são destinadas à cota de acordo com a Resolução CONSEPE nº 58/2016 (populações tradicionais e indígenas, cota racial e portadores de necessidades especiais); e **07(sete)** vagas para ampla concorrência.

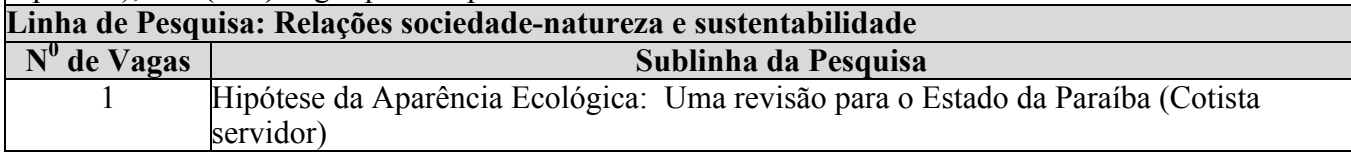

# **EDITAL DE RETIFICAÇÃO 02 AO EDITAL 02/2020 – TURMA 2021**

Onde lê-se:

período de 28/10/2020 a 01/11/2020 exclusivo à UFPB

Leia-se:

período de 03/10/2020 a 03/11/2020 exclusivo à UFPB

Onde lê-se:

As matrículas na UFPB serão realizadas no período de 25 a 29 de janeiro de 2021, podendo ser realizada de forma remota.

Leia-se:

As matrículas na UFPB serão realizadas no período de 01 a 08 de abril de 2021, podendo ser realizada de forma remota.

> Nataly Albuquerque dos Santos Coordenadora do Curso de Doutorado em Desenvolvimento e Meio Ambiente da UFPB